#### 原厂认证 企业定制 思杰授权培训中

# 爱学记国际认证预备课程

课程代码 A302 培训课时 5天

### **课程简介**

本课程从 IT 技术的基本原理讲起,全面涵盖 Linux、Windows 操作系统管理与应用、存储技术,以及数据库技术。课程内容丰富,并 配备完善的测试题与作业题。在讲课的过程中理论与实战结合,从而让学员能够打下坚实的 IT 通用技术基础,为后继的操作系统相关 认证、存储技术、数据库技术,以及大数据、云计算等技术的深入研究做好准备。

## **学员基础**

了解计算机基本操作,掌握一般文字输入和处理的基础知识。 了解计算机软件,硬件等基本概念。

1、 掌握 VMware 虚拟机的使用 10、掌握 Windows 磁盘分区的使用

、 掌握 ISO/OSI 七层模型 11、掌握 linux 磁盘分区的使用 、 掌握 Windows 网络参数的配置 、 了解交换、路由工作原理 、 掌握 Windows 中 DHCP 的基本配置 、 掌握 Windows 中的用户与权限管理 、 掌握基于 windows 和 Linux 环境下搭建 IP SAN 环境 、 掌握 windows 环境下多路径配置 、 掌握 linux 环境下多路径配置 、 掌握 NAS 存储网络中的 NFS 与 CIFS 共享配 置 、 掌握 Windows 进程的管理和控制16、掌握部分常见的华为存储高级特性 、 掌握 Windows 远程桌面的配置与使用 、 掌握 Wnidows 中日志查看的方法

> 1. Mac 地址 (20 + 5 分钟) 2. ARP 协议 (10 + 5 分钟) 3. IP 编址(10 + 15 分钟)

1. 概述 ISO/OSI 七层模型(20 + 5 分钟) 4. Icmp 协议(10 + 10

17、掌握 Oracle 数据库的安装与配置

18、掌握基本的 sql 编写

### **课程大纲**

分钟) 第 3 章: 交换、路由网络基础 5. 传输层协议(10 + 10 分钟) 模块三 Linux 技术基础第 5 章: Linux 常见命令 1. 新建文件、文件夹(10 + 5 分钟) 2. 文件、文件夹的拷贝、移动、重命名、删除(10 + 5 分钟) 3. 路径的查看与切换(5+ 5 分钟) 4. 身份的查看与切换(10 + 5 分钟) 第 6 章: Linux 网络管理 1. 测试和审查当前的基础设施网络配置(10 + 10 分钟) 2. 修改网络设置(5 + 10 分钟) 3. 配置和测试系统的主机名和域名解析(10 + 10 分钟) 第 7 章:DHCP 原理与配置 1. 掌握 DHCP 的应用场景(10 + 5 分钟) 2. 掌握 DHCP 的基本原理(15 + 5 分钟) 3. 掌握 DHCP 的基本配置(10 + 10 分钟) 模块四 Windows 操 作系统基础第 8 章: 管理本地的 Windows 用户和组 1. 解释用户和组在 Windows 系统中的作用以及它们是如何被 计算机理解(10 + 5 分钟) 2. 使用管理员用户管理 Windows 系统(15+ 10 分钟) 3. 创建、修改、删除、锁定,本地定义的用户帐户(10 + 10 分 钟) 4. 创建、修改、删除本地定义的组帐户(5 + 10 分钟) 第 9 章: 进程与服务 1. 查看和管理进程(10 + 15 分钟) 2. 查看和管理服务(15 + 10 分钟) 3. Windows 常用监控工具(15 + 15 分钟)、第 10 章: 配置远 程桌面服务 1. 登录到远程系统使用 mstsc 远程桌面(15 + 15 分钟) 2. 远程桌面管理(15 + 15 分钟) 第 11 章: Windows 文件系统权限与访问控制 模块一 环境介绍 第1章: VMware 安装与使用 1. 安装 VMware(10 + 5 分钟) 2. 安装 RHEL7.0(30 + 5 分钟) 3. VMware 常用配置(10 + 10 分钟) 模块二 网络技术基础 第 2 章: ISO/OSI 七层模型

1. 解释 Windows 文件权限模型(20 + 5 分钟)

2. 了解交换机的 VLAN 原理(15 + 5 分钟) 3. 掌握路由器的基本工作原理(15 + 15 分钟) 第 4 章:协议

1. 掌握交换机的基本工作原理(10 + 10 分钟 )

Windows 共享

1. 新建用户共享(15 + 5 分钟) 2. 新建来宾共享(10 + 5 分钟)

3. 访问共享(10 + 5 分钟) 模块五 存储技术基础第 13 章: Linux 硬盘分区和创建文件系统

1. 掌握对硬盘进行分区 (10+ 10 分钟)

2. 掌握在分区上创建文件系统 (10 + 10 分钟)

3. 掌握挂载文件系统(10 +10 分钟) 第 14 章: 介绍 ICT 基 础设施的三种存储架构

1. 介绍 DAS 技术(20 分钟)

2. 介绍 NAS 技术 (20 分钟) 3. 介绍 SAN 技术 (20 分钟) 第 15 章: 基于 windows 环境下搭建 IP SAN 环境

1. 基于 windows 环境下搭建 IP SAN 环境(15 + 10 分钟) 2. windows 环境下多路径配置(20+ 15 分钟) 第 16 章:

基于 Linux 环境下搭建 IP SAN 环境

1. 基于 Linux 环境下搭建 IP SAN 环境(20 + 10 分钟)

2. linux 环境下多路径配置(15 + 15 分钟) 第 17 章: 配置 NAS 存储网络

1. NAS 存储网络中的 NFS 共享配置(15 + 10 分钟)

2. NAS 存储网络中的 CIFS 共享配置(20 + 15 分钟)

第 18 章: 配置部分常见的华为存储高级特性

1. LUN 扩容和使用 SmartThin 创建精简 LUN(15 + 10 分 钟)

2. HyperSnap 特性创建快照与数据恢复(15 + 10 分钟)

3. SmartTier 配置(5+5 分钟)

模块六 数据库技术基础第 19 章:数据库基本安装与配

置

1. 数据库软件安装(30 + 5 分钟)

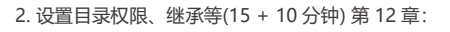

2. 监听创建与数据库创建(20 + 5 分钟)

第 20 章: SQL 基础

1. SQL 分类(10 + 10 分钟)

2. select 语句的基本语法(40 + 5 分钟)

3. 常用函数(45 + 15 分钟)

4. 多表查询(30 + 5 分钟)

5. 子查询(20 + 5 分钟)

6. 集合运算(20 + 5 分钟)

7. DML 操作(20 + 5 分钟)

8. 数据库常见对象管理(20 + 5 分钟)